https://www.100test.com/kao\_ti2020/644/2021\_2022\_\_E9\_AB\_98\_ E6\_B7\_B1\_E9\_BB\_91\_E5\_c101\_644231.htm

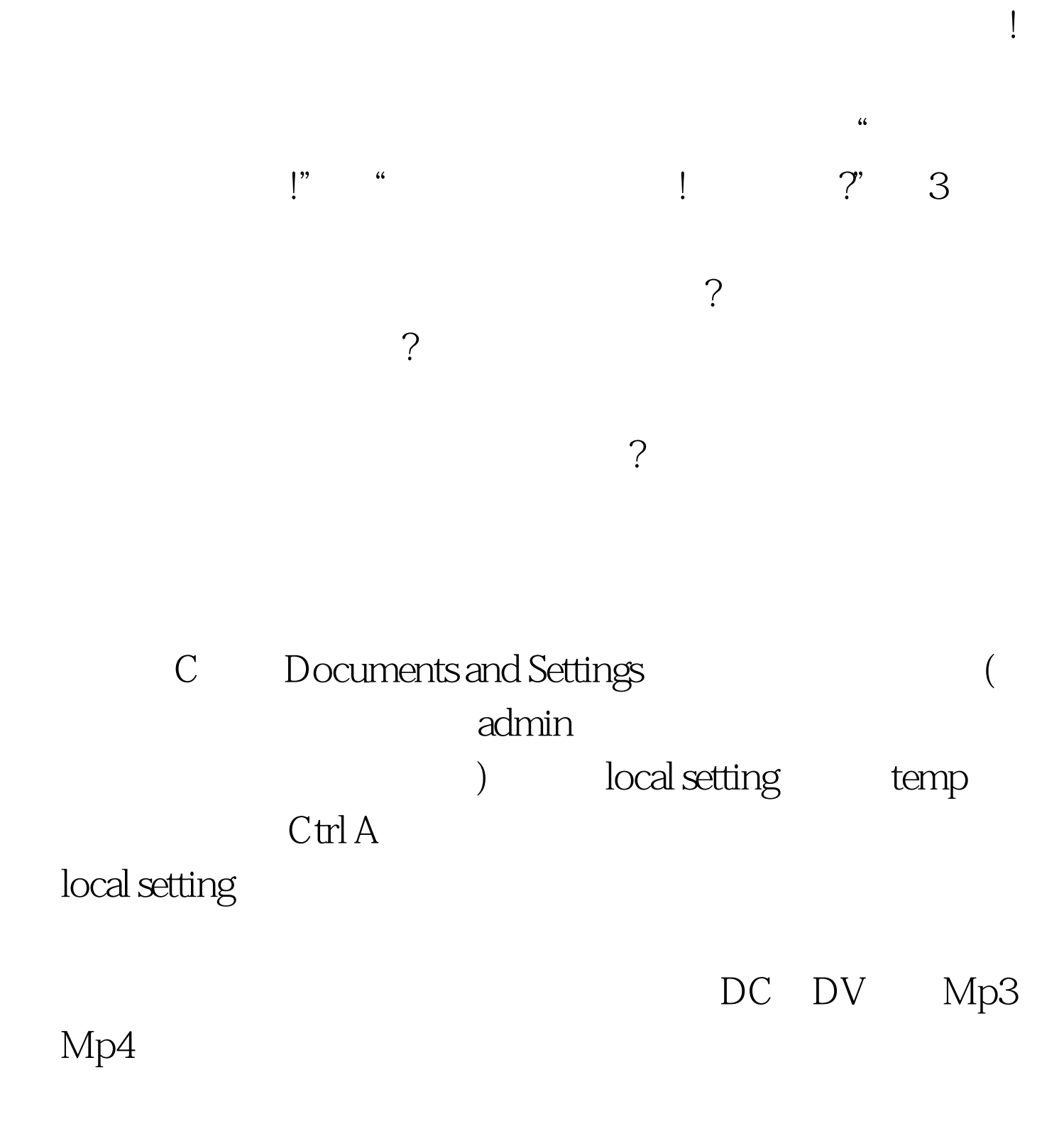

#### autoruan

 $K$ 也不超过几百K。有些病毒和恶意代码程序就是专门针对移

 $\frac{1}{2}$  and the contract of the contract of the contract of the contract of the contract of the contract of the contract of the contract of the contract of the contract of the contract of the contract of the contract of

 $U$  $\mathbf U$  $U$ 

 $\gamma$ 

### Windows

# gpedit.msc

 $\frac{1}{200}$  ,  $\frac{1}{200}$  ,  $\frac{1}{200}$  $\frac{1}{2}$  , and  $\frac{1}{2}$  , and  $\frac{1}{2}$  , and  $\frac{1}{2}$  , and  $\frac{1}{2}$  , and  $\frac{1}{2}$  , and  $\frac{1}{2}$  , and  $\frac{1}{2}$  , and  $\frac{1}{2}$  , and  $\frac{1}{2}$  , and  $\frac{1}{2}$  , and  $\frac{1}{2}$  , and  $\frac{1}{2}$  , and  $\frac{1}{2}$  , a

Money

 $U$ 

# $V$ oip $\Box$ Money<sup>1</sup>

 $\ddot{\epsilon}$ , and the contract of  $\ddot{\epsilon}$ 

 $\mathcal{L}$ 

 $\mathcal{D}$ 

 $\gamma$ 

xamda.CoM

www.

 $Q\bar{Q}$ 

Hook( ) 了呢?答案是一定否定的,但是对于个人用户,这些是足够的

Emule vagaa P2P

 $100T$ est www.100test.com